▲□▶ ▲□▶ ▲□▶ ▲□▶ □□ のQ@

# Web Technologies 1

### Lecture 1. Introduction to back-end web development with Node.js

#### Maxime Guériau & Alexandre Pauchet

#### INSA Rouen - Département ASI

BO.B.RC.18, pauchet@insa-rouen.fr

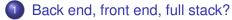

# 2 Node.js

- 3 Your first Node.js (back-end) server
- Your first Express.js (back-end) server (app)
- 5 Your first Express.js (back-end) server (app)

◆□▶ ◆□▶ ◆三▶ ◆三▶ ●□= のQQ

# Back end, front end, full stack?

Traditional client-server architecture (back to old-fashioned TW1)

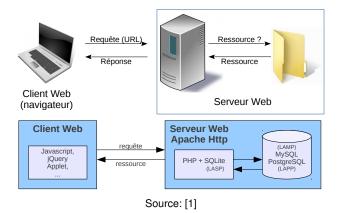

◆□▶ ◆□▶ ◆三▶ ◆三▶ 三回日 のへで

### Back end, front end, full stack? Front-end vs. back-end

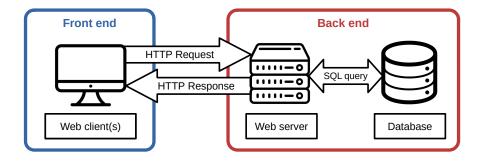

#### 5/30

# Back end, front end, full stack?

| ROLE        | ROLE                           | ROLE           | ROLE            | ROLE           |
|-------------|--------------------------------|----------------|-----------------|----------------|
|             |                                |                |                 |                |
|             |                                |                |                 |                |
| FRONTEND    | BACK END                       | DATABASE       | DEV OPS         |                |
|             |                                |                |                 | Ţ              |
| Basics      | Technology                     | RDBMS          | Infrastucture   | Android        |
| HTML CSS    | PHP Node                       | MSSQL MySql    | NGINX AWS       | Java SDK       |
| Javascript  | Ruby on Rails<br>Java (Spring) | Postgres       | Azure ELK       | HOS            |
| Frameworks  | ASP.NET                        | NoSQL          | Automation      | •              |
| •           | Redis                          | •              | •               | Obective C     |
| React Vue   |                                | Mongo          | Ansible Chef    | Swift          |
| Angular     |                                | Casandra       | Jenkins         |                |
| Webpack     |                                | CouchDB        | Virtualization  | Cross Platform |
| Styles      |                                | Elasticsearch  | · · · · · · · · | React Native   |
|             |                                | Graph          | Docker          | Ionic PWA      |
| Bootstrap   |                                |                | Bladecenter     | Xamarin        |
| Material UI |                                | Neo4j          | Kubernetes      | Unity          |
|             |                                | ArangoDB       | Vagrant         |                |
|             |                                |                | VMWare          |                |
|             |                                | Message Queues |                 |                |
|             |                                | Kafka SQS      |                 |                |
|             |                                | ZeroMQ         |                 |                |
|             |                                | RabbitMQ       |                 |                |
|             |                                |                |                 |                |

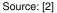

# Node.js What is Node.js?

# Node.js

- Node.js is an asynchronous event-driven JavaScript runtime;
- Designed to build scalable network applications;
- Particularly suited for server-side scripting.
- Provides an open-source and cross-platform environment based on V8 JavaScript engine [3].
- Comes with npm [4, 5], the world's largest software registry, a powerful package manager and installer.

How a file request is handled by:

# PHP, CGI or ASP

- Sends the task to the computer's file system.
- Waits while the file system opens and reads the file.
- Returns the content to the client.
- Ready to handle the next request.

# Node.js

- Sends the task to the computer's file system.
- Ready to handle the next request.
- When the file system has opened and read the file, the server returns the content to the client.

How a file request is handled by:

# PHP, CGI or ASP

- Sends the task to the computer's file system.
- Waits while the file system opens and reads the file.
- Returns the content to the client.
- Ready to handle the next request.

# Node.js

- Sends the task to the computer's file system.
- Ready to handle the next request.
- When the file system has opened and read the file, the server returns the content to the client.

✓ **Node.js** eliminates the waiting, and simply continues with the next request, and **runs** (memory efficient) single-threaded, non-blocking, asynchronous programming.

Node.js can:

- generate dynamic page content;
- ✓ create, open, read, write, delete, and close files on the server;
- collect form data;
- ✓ add, delete, modify data in a database;

through the use of **Node.js files** that:

- have extension .js;
- contain tasks that will be executed on certain events (typically someone trying to access a port on the server);
- must be initiated on the server before having any effect;

<□▶ <@▶ < ≧▶ < ≧▶ Ξ|= のへぐ

## Node.js How it works Node.js Server Request POSIX Async Event Threads Loop Request Delegate Request Non-blocking IO Request Single Thread Source: [7] Thread Processing

▲□▶ ▲□▶ ▲□▶ ▲□▶ □□ のQ@

Node.js Event loop [9]

The **Event loop** is what allows Node.js to perform **non-blocking I/O operations**.

**Problem:** Javascript is in fact single-threaded (and weird [8] **F**).

▲□▶ ▲□▶ ▲□▶ ▲□▶ □□ のQ@

Node.js Event loop [9]

The **Event loop** is what allows Node.js to perform **non-blocking I/O operations**.

**Problem:** Javascript is in fact single-threaded (and weird [8] .

**Solution:** Offloading operations to the system kernel whenever possible:

- most modern kernels are multi-threaded;
- callbacks can be executed asynchronously.

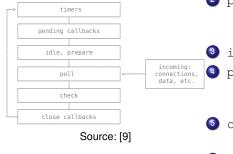

timers: executes callbacks scheduled by setTimeout() and setInt

Pending callbacks: executes 1/O callbacks deferred to the next loop iteration.

idle, prepare: only used internally.

poll: retrieve new I/O events; execute I/O related callbacks (except immediate, close callbacks, and timers).

```
check: invoke setImmediate()
callbacks.
```

```
6 close callbacks:
```

```
e.g. socket.on('close').
```

Between each run of the event loop, Node.js checks if it is waiting for any asynchronous I/O or timers and shuts down cleanly if there are not any. Node.js Wait, what's a callback again?

Quick reminder:

- Javascript callbacks [10]
  - A callback is a function passed as an argument to another function.
  - This technique allows a function to call another function.
  - A callback function can run after another function has finished.

# Asynchronous JavaScript [11])

- Functions running in parallel with other functions are called asynchronous.
- In the real world, callbacks are most often used with asynchronous functions.
- A typical example is JavaScript setTimeout().

### Your first Node.js (back-end) server Installation (on your own setup)

#### Install Node.js:

sudo apt install nodejs

• Check installed version:

node -v

• Install npm:

sudo apt install npm

• Check installed version:

npm -v

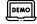

| or node | version |
|---------|---------|
|---------|---------|

Or npm --version

· • ㅁ • • @ • • 표 • 표 • 표 • 의 • 이 • •

#### 14/30

# Your first Node.js (back-end) server

• Create a directory:

```
mkdir backend
<mark>cd</mark> backend
```

• Initialize a new Node.js project in this folder:

```
npm init
```

Choose the name of your **main entry point** file (example: server.js)

• (optional) Initialize a git repository

<mark>git</mark> init

Important: add the node\_modules directory to your
.gitignore file!

• Finally, create your main entry point file:

```
touch server.js
```

イロト (理) (ヨト (ヨト ) 見) シック

# Your first Node.js (back-end) server

Server example: NodeJSMini/server.js (adapted from [12])

```
1 // import http module; documentation: https://nodejs.org/api/http.html
2 const http = require('http');
3
4 // set the server host and port
5 const hostname = '127.0.0.1';
6 const port = 3000;
8 // create a http server endpoint
9 const server = http.createServer((req, res) => {
       // set the response of your endpoint
10
        res.end('Hello World!');
11
12 });
13
14 // run the server
15 server.listen(port, hostname, () => {
       // callback executed when the server is launched
16
        console.log('Server running at http://${hostname}:${port}/');
17
18 });
```

# Your first Node.js (back-end) server Start your server!

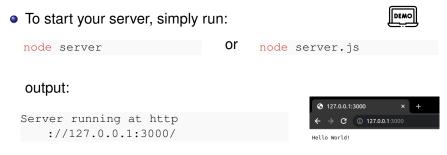

 alternatively you can also install nodemon module [13]: globally:
 as a development dependency:

npm install -g Or nodemon

npm install --save-dev
nodemon

to restart your server automatically.

# Your first Node.js (back-end) server Node.js Globals

# Node.js Globals

Node.js uses objects that are available everywhere; they are called the **Globals**:

- \_\_dirname: stores the path of the current folder.
- \_\_filename: returns the name of the file being executed.
- require (): function that allows to load modules.
- module: returns info on the current module.
- process: returns info about the current environment.

#### 18/30

▲□▶ ▲□▶ ▲□▶ ▲□▶ □□ のQ@

### Your first Node.js (back-end) server HTML server example: NodeJSHTML/server.js

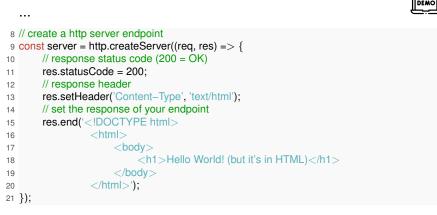

...

#### Your first Node.js (back-end) server Handling GET requests: NodeJSGET/server.js (adapted from [14])

```
3 // import url module; documentation: https://nodejs.org/api/url.html
4 const url = require('url');
```

```
...
11 const server = http.createServer((req, res) => {
12
        // read and parse the URL
13
        const queryObject = url.parse(req.url, true).query;
14
   ...
        // set the response of your endpoint
21
        if ('name' in gueryObject) {
22
             res.end('Hey ${queryObject.name}!');
        } else {
24
             res.end("Hey you!");
25
        }
26
27 });
```

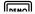

イロト 不得 トイヨト イヨト 山口 ろくつ

#### 20/30

# Your first Express.js (back-end) server (app)

# **NodeJS**Mini/server.js (adapted from [12])

```
1 // import http module; documentation: https://
        nodejs.org/api/http.html
2 const http = require('http');
3
4 // set the server host and port
5 const hostname = '127.0.0.1';
6 \text{ const port} = 3000;
8 // create a http server endpoint
9 const server = http.createServer((reg, res) =>
       // set the response of your endpoint
10
       res.end('Hello World!');
11
12 });
13
14 // run the server
15 server.listen(port, hostname, () => {
16
       // callback executed when the server is
        launched
17
       console.log('Server running at http://${
        hostname }: ${port}/');
10.11.
```

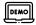

# Your first Express.js (back-end) server (app)

# **NodeJS**Mini/server.js (adapted from [12])

```
1 // import http module; documentation: https://
        nodejs.org/api/http.html
2 const http = require('http');
4 // set the server host and port
5 const hostname = '127.0.0.1';
6 \text{ const port} = 3000;
8 // create a http server endpoint
9 const server = http.createServer((reg, res) =>
       // set the response of your endpoint
10
       res.end('Hello World!');
11
12 });
                                                     13
13
14 // run the server
15 server.listen(port, hostname, () => {
                                                     16
16
       // callback executed when the server is
        launched
                                                     17
17
       console.log('Server running at http://${
        hostname }: ${port}/');
                                                     18 });
10.11.
```

ExpressJSMini/server.js (from [?

```
DEMO
 1 // import express module and create your
        express app
 2 const express = require('express');
 3 const app = express();
5 // set the server host and port
 6 const port = 3000;
8 // create your express server endpoint
9 app.get('/', function (req, res) {
       // set the response of your endpoint
       res.send('Hello World!');
12 });
14 // run the server
15 app.listen(port, () => {
       // callback executed when the server is
        launched
       console.log('Express app listening on port
         ${port}');
```

▲□▶ ▲□▶ ▲□▶ ▲□▶ □□ のQ@

# Your first Express.js (back-end) server (app) Installation [?]

Express is not part of the NodeJS APIs.

If we try to use it, we'll get an error:

```
const express = require('express');
const app = express();
```

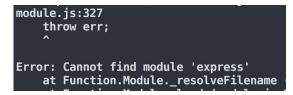

# We need to install Express via npm.

# Your first Express.js (back-end) server (app)

• To install Express, simply run:

npm install express

• and then run your (express app) server:

node server.js

output:

Express app listening on port 3000

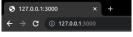

イロト 不得 トイヨト イヨト 山口 ろくつ

Hello World!

Your first Express.js (back-end) server (app) Hello world example [?]

# const express = require('express'); const app = express();

The require() lets us load the ExpressJS module.

The module actually contains <u>a function</u> that creates a new Express <u>Application object</u>.

# Your first Express.js (back-end) server (app) Hello world example [?]

```
app.listen(3000, function () {
    console.log('Example app listening on port 3000!');
})
```

The ExpressJS <u>listen()</u> is identical to the NodeJS <u>listen()</u> function:

- This binds the server process to the given **port number**.
- Now messages sent to the OS's port 3000 will be routed to this server process.
- The function parameter is a callback that will execute when it starts listening for HTTP messages (when the process has been bound to port 3000)

## Your first Express.js (back-end) server (app) Serving static files [?]

```
const express = require('express');
const app = express();
```

app.use(express.static('public'));

```
app.get('/', function (req, res) {
  res.send('Main page!');
});
```

This line of code makes our server now start serving the files in the 'public' directory directly.

▲□▶ ▲□▶ ▲□▶ ▲□▶ □□ のQ@

#### 25/30

# Your first Express.js (back-end) server (app) Example: ExpressJSstatic

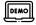

## /ExpressJSstatic /node\_modules package.json /public \_\_\_\_\_index.html \_\_\_\_\_resource.txt \_\_\_\_\_server.js

ExpressJSstatic/server.js

•••

. . .

- 5 // enable your express app to serve static files located in "public" directory
- 6 app.use(express.static('public'));

# Your first Express.js (back-end) server (app) Managing dependencies [?]

When you upload NodeJS code to a GitHub repository (or any code repository), you should **not** upload the **node\_modules** directory:

- You shouldn't be modifying code in the node\_modules directory, so there's no reason to have it under version control
- This will also increase your repo size significantly

Q: But if you don't upload the node\_modules directory to your code repository, how will anyone know what libraries they need to install?

# Your first Express.js (back-end) server (app) Managing dependencies [?]

If we don't include the node\_modules directory in our repository, we need to somehow tell other people what npm modules they need to install.

npm provides a mechanism for this: package.json

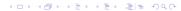

▲□▶ ▲□▶ ▲□▶ ▲□▶ □□ のQ@

# Your first Express.js (back-end) server (app) Managing dependencies [?]

You can put a file named <u>package.json</u> in the root directory of your NodeJS project to specify metadata about your project.

Create a package.json file using the following command:\$ npm init

This will ask you a series of questions then generate a package.json file based on your answers.

## Your first Express.js (back-end) server (app) Managing dependencies

Example of an auto-generated package.json:

```
"name": "expressjsstatic",
        "version": "1.0.0",
        "description": "",
        "main": "server.js",
        "scripts": {
             "test": "echo \"Error: no test specified\" &&
exit 1",
            "start": "node server.js"
        },
        "author": "Alexandre Pauchet",
        "license": "ISC",
        "dependencies": {
             "express": "^4.18.1"
```

# Your first Express.js (back-end) server (app)

```
1 // import http module; documentation: https://nodejs.org/api/http.html
2 const http = require('http');
3 // import url module; documentation: https://nodejs.org/api/url.html
4 const url = require('url');
6 // set the server host and port
7 const hostname = '127.0.0.1';
8 const port = 3000;
  ...
1 // run the first server
2 server.listen(port, hostname, () => {
       // callback executed when the server is launched
3
       console.log('Server running at http://${hostname}:${port}/');
4
5 });
6
7 // import express module and create your express app
8 const express = require('express');
```

```
9 const app = express();
```

 ${\scriptstyle 10}$  // enable your express app to serve static files located in "public" directory

- 11 app.use(express.static('public'));
- 12 app.listen(3030);
- 13 console.log('Express running at http://\${hostname}:3030/');

- A full-stack web developer is a person who can develop both client and server software.
- This course introduces modern ways to program and interconnect:(1) a browser, (2) a server, and (3) a database.
- <sup>r</sup> The back end is the data access layer and the software infrastructure hosted on the web server.
- Node.js provides an asynchronous runtime able to answer to multiple requests
- ... while performing non-blocking I/O operations.
- <sup>r</sup> Node.js takes advantages of JavaScript callbacks and asynchronous functions.
- Running a simple Node.js server is a piece of cake ...
- <sup>r</sup> ... but the use of frameworks is highly recommended for large-scale applications/services.

◆□▶ ◆□▶ ◆□▶ ◆□▶ 三回■ のへで

- A full-stack web developer is a person who can develop both client and server software.
- This course introduces modern ways to program and interconnect:(1) a browser, (2) a server, and (3) a database.
- The back end is the data access layer and the software infrastructure hosted on the web server.
- Node.js provides an asynchronous runtime able to answer to multiple requests
- ... while performing non-blocking I/O operations.
- <sup>r</sup> Node.js takes advantages of JavaScript callbacks and asynchronous functions.
- C Running a simple Node.js server is a piece of cake ...
- <sup>r</sup> ... but the use of frameworks is highly recommended for large-scale applications/services.

- A full-stack web developer is a person who can develop both client and server software.
- This course introduces modern ways to program and interconnect:(1) a browser, (2) a server, and (3) a database.
- The back end is the data access layer and the software infrastructure hosted on the web server.
- Node.js provides an asynchronous runtime able to answer to multiple requests
- ... while performing non-blocking I/O operations.
- <sup>r</sup> Node.js takes advantages of JavaScript callbacks and asynchronous functions.
- Running a simple Node.js server is a piece of cake ...
- <sup>7</sup> ... but the use of frameworks is highly recommended for large-scale applications/services.

- A full-stack web developer is a person who can develop both client and server software.
- This course introduces modern ways to program and interconnect:(1) a browser, (2) a server, and (3) a database.
- The back end is the data access layer and the software infrastructure hosted on the web server.
- Node.js provides an asynchronous runtime able to answer to multiple requests
- ... while performing non-blocking I/O operations.
- <sup>r</sup> Node.js takes advantages of JavaScript callbacks and asynchronous functions.
- Running a simple Node.js server is a piece of cake ...
- <sup>r</sup> ... but the use of frameworks is highly recommended for large-scale applications/services.

#### 29/30

- A full-stack web developer is a person who can develop both client and server software.
- This course introduces modern ways to program and interconnect:(1) a browser, (2) a server, and (3) a database.
- The back end is the data access layer and the software infrastructure hosted on the web server.
- Node.js provides an asynchronous runtime able to answer to multiple requests
- ... while performing non-blocking I/O operations.
- Node.js takes advantages of JavaScript callbacks and asynchronous functions.
- Running a simple Node.js server is a piece of cake ...
- ... but the use of frameworks is highly recommended for large-scale applications/services.

- A full-stack web developer is a person who can develop both client and server software.
- This course introduces modern ways to program and interconnect:(1) a browser, (2) a server, and (3) a database.
- The back end is the data access layer and the software infrastructure hosted on the web server.
- Node.js provides an asynchronous runtime able to answer to multiple requests
- ... while performing non-blocking I/O operations.
- Node.js takes advantages of JavaScript callbacks and asynchronous functions.
- Running a simple Node.js server is a piece of cake ...
- ... but the use of frameworks is highly recommended for large-scale applications/services.

#### 30/30

## Conclusion This is the plan:

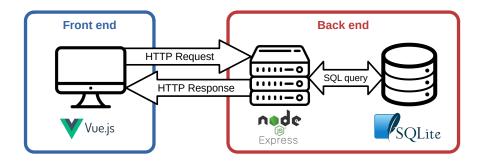

# **Questions?**

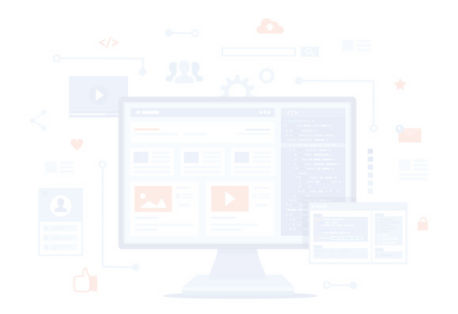

# References and further reading/watching I

- [1] Alexandre Pauchet. *Techologies Web 2 AJAX/JQuery*. INSA Rouen - Département ITI, 2021.
- [2] What hiring managers look for in a full stack developer. URL https://www.cybercoders.com/insights/ what-hiring-managers-look-for-in-a-full-stack-dev
- [3] What is v8? URL https://v8.dev/.
- [4] What is npm? (w3c), . URL https://www.w3schools.com/whatis/whatis\_npm.asp.
- [5] What is npm? (node.js), . URL https://nodejs.org/en/ knowledge/getting-started/npm/what-is-npm/.
- [6] Node.js introduction, . URL https: //www.w3schools.com/nodejs/nodejs\_intro.asp.

# References and further reading/watching II

- [7] How javascript is quickly becoming the market leader. URL https://www.mobilelive.ca/blog/ javascript-leader#:~:text=According%20to%20the% 20latest%20survey,integrated%20with%20other% 20frameworks%2Flanguages.
- [8] Javascript is weird (extreme edition). URL https://youtu.be/sRWE5tnaxlI.
- [9] The node.js event loop, timers, and process.nexttick(). URL https://nodejs.org/en/docs/guides/ event-loop-timers-and-nexttick/#:~: text=The%20event%20loop%20is%20what, operations% 20executing%20in%20the%20background.
- [10] Javascript callbacks, . URL

https://www.w3schools.com/js/js\_callback.asp.

### 30/30

# References and further reading/watching III

- [12] Go full-stack with node.js, express, and mongodb. URL https://openclassrooms.com/fr/courses/ 5614116-go-full-stack-with-node-js-express-and-mo
- [13] nodemon, . URL

https://www.npmjs.com/package/nodemon.

- [14] How to access query string parameters, URL https://nodejs.org/en/knowledge/HTTP/clients/ how-to-access-query-string-parameters/.
- [15] Node.js official documentation, URL https://nodejs.org/en/docs/.
- [16] Introduction to node.js, . URL https://nodejs.dev/learn.

# References and further reading/watching IV

- [17] Most popular backend frameworks 2012-2022. URL https://statisticsanddata.org/data/ most-popular-backend-frameworks-2012-2022/.
- [18] Most used programming languages among developers worldwide as of 2021. URL https://www.statista.com/statistics/793628/ worldwide-developer-survey-most-used-languages/.
- [19] June 2022 web server survey. URL https://news.netcraft.com/archives/2022/06/30/ june-2022-web-server-survey.html.
- [20] Rethinking atwood's law. URL https://jayaprabhakar. medium.com/rethinking-atwoods-law-64a894b54aa4.
- [21] Top languages over the years (github). URL
  https://octoverse.github.com/
  #top-languages-over-the-years.

# References and further reading/watching V

- [22] Front end vs back end. URL https://xyzcoding.com/course/the-internet/ how-the-internet-works/front-end-vs-back-end/.
- [23] Philip roberts: What the heck is the event loop anyway?). URL https://youtu.be/8aGhZQkoFbQ.
- [24] Getting post parameters in node.js. URL https:// usefulangle.com/post/93/nodejs-post-parameters.
- [25] Routing in node.js. URL https: //www.geeksforgeeks.org/routing-in-node-js/.
- [26] The node.js fs module. URL https://nodejs.dev/learn/the-nodejs-fs-module.
- [27] Reading files with node.js, URL https: //nodejs.dev/learn/reading-files-with-nodejs.
- [28] Writing files with node.js, URL https: //nodejs.dev/learn/writing-files-with-nodejs.